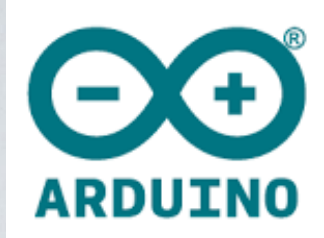

# **Arduino CURSUS**

#### **door Willy - w2@skynet.be , 23-juni-2017**

#### Arduino - IDE

Integrated Development Environment

- opladen / saven van bestanden (\*.ino , vroeger \*.pde)

- instellingen kiezen (vb. soort Arduino bordje , COM poort)

- editten

- compileren

- uitvoeren

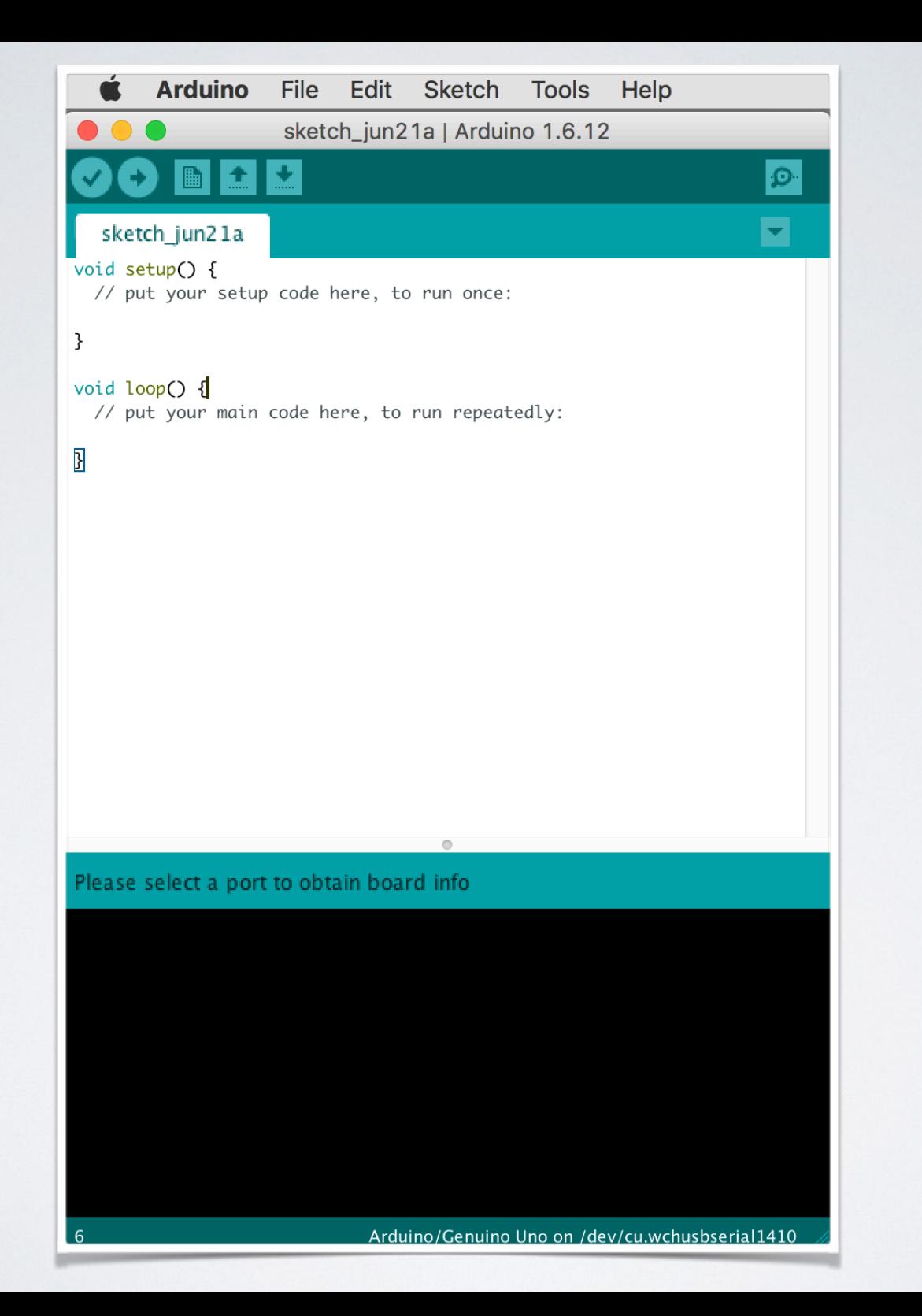

#### classic-C versus Arduino-C

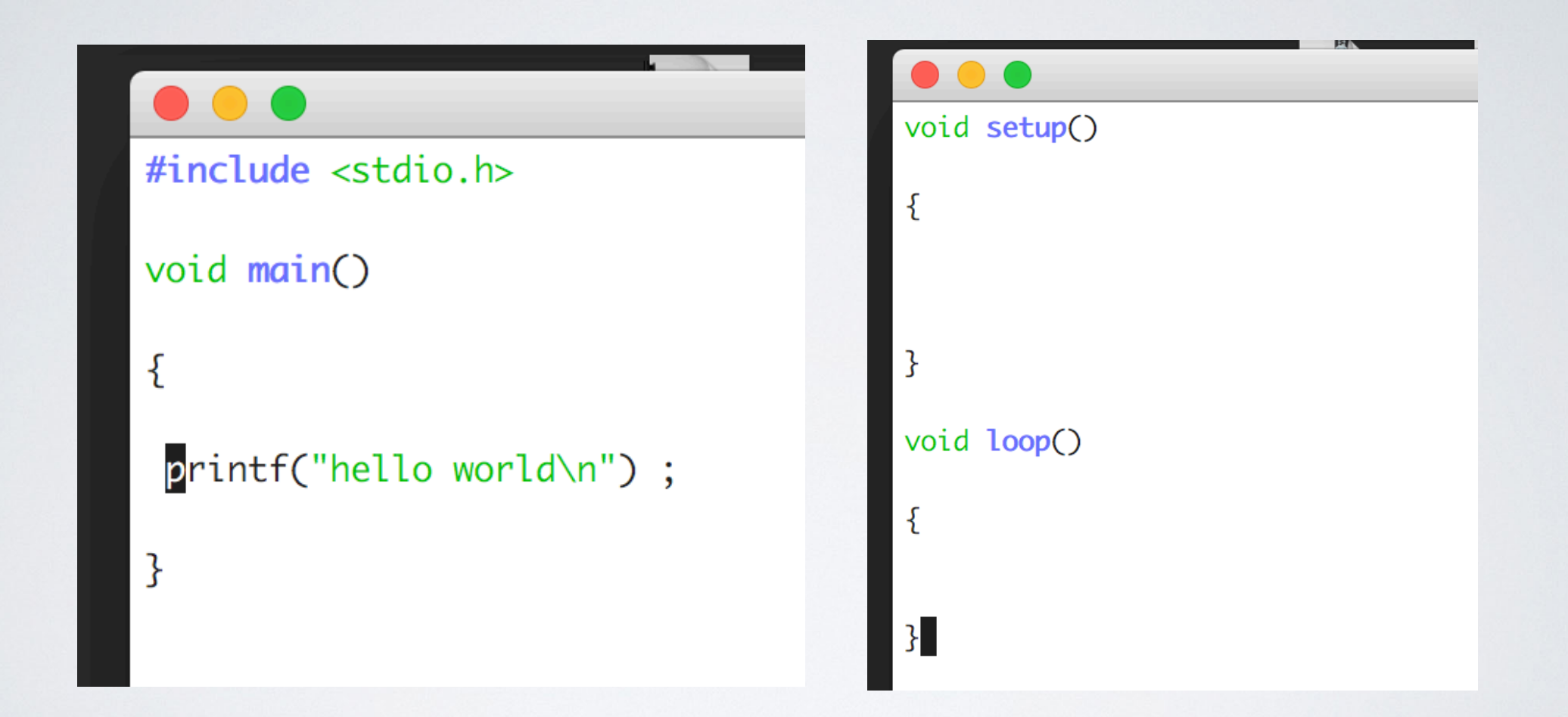

setup() - loop()

- setup()
	- alle initialisaties , vb. input PIN , output PIN , baudrate v/d seriele poort
	- wordt slechts 1 maal uitgevoerd bij het starten v/h programma
- ·loop()

·een oneindige lus

#### Een eerste voorbeeld

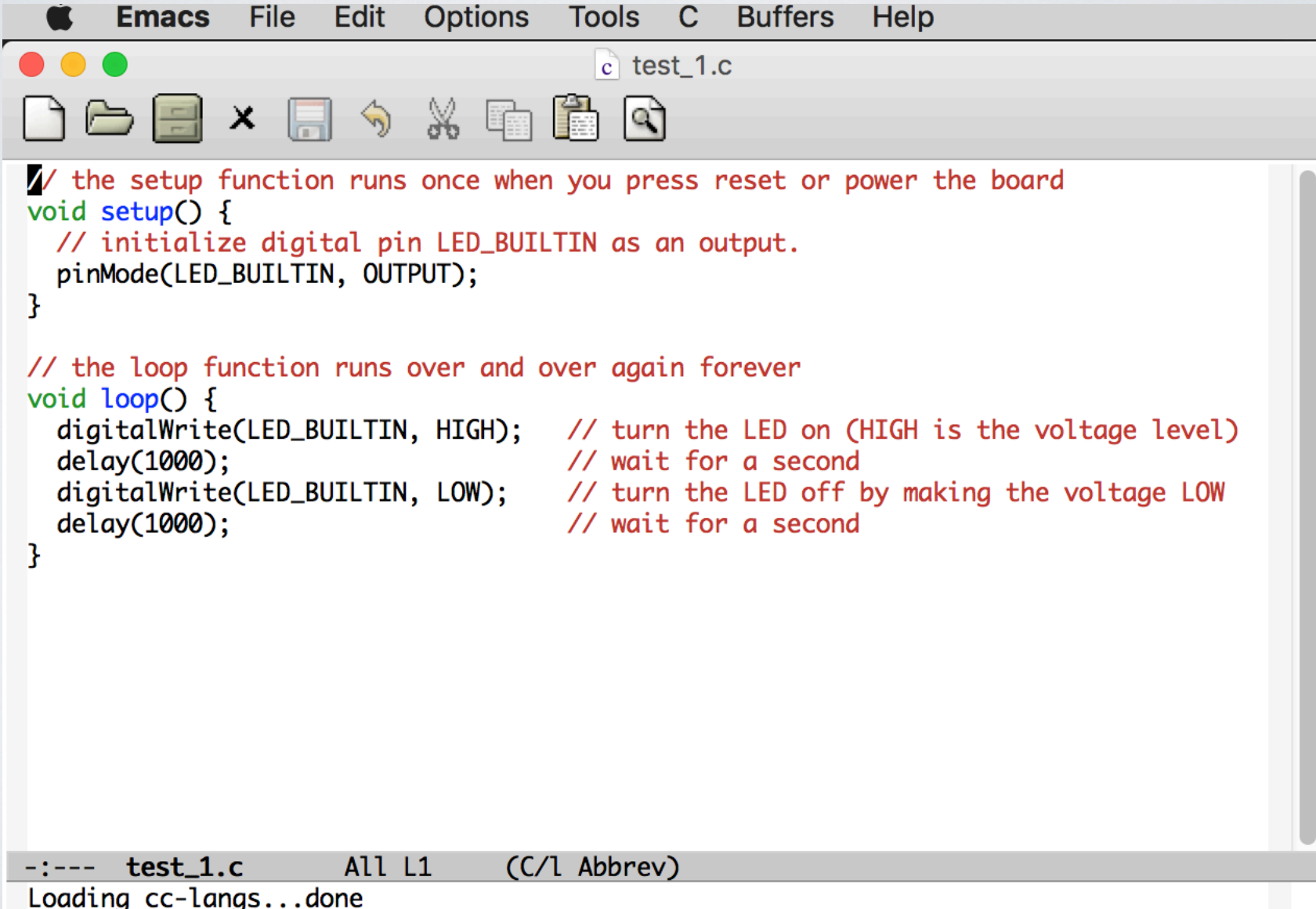

## wat achtergrond info

 $\cdot$  het compileren gebeurt met : avr-gcc ( = cross-compileren).

·een programma noemt men een "sketch"

·het programma staat in een directory met dezelfde naam als het programma (zonder de extensie)

#### Seriele output

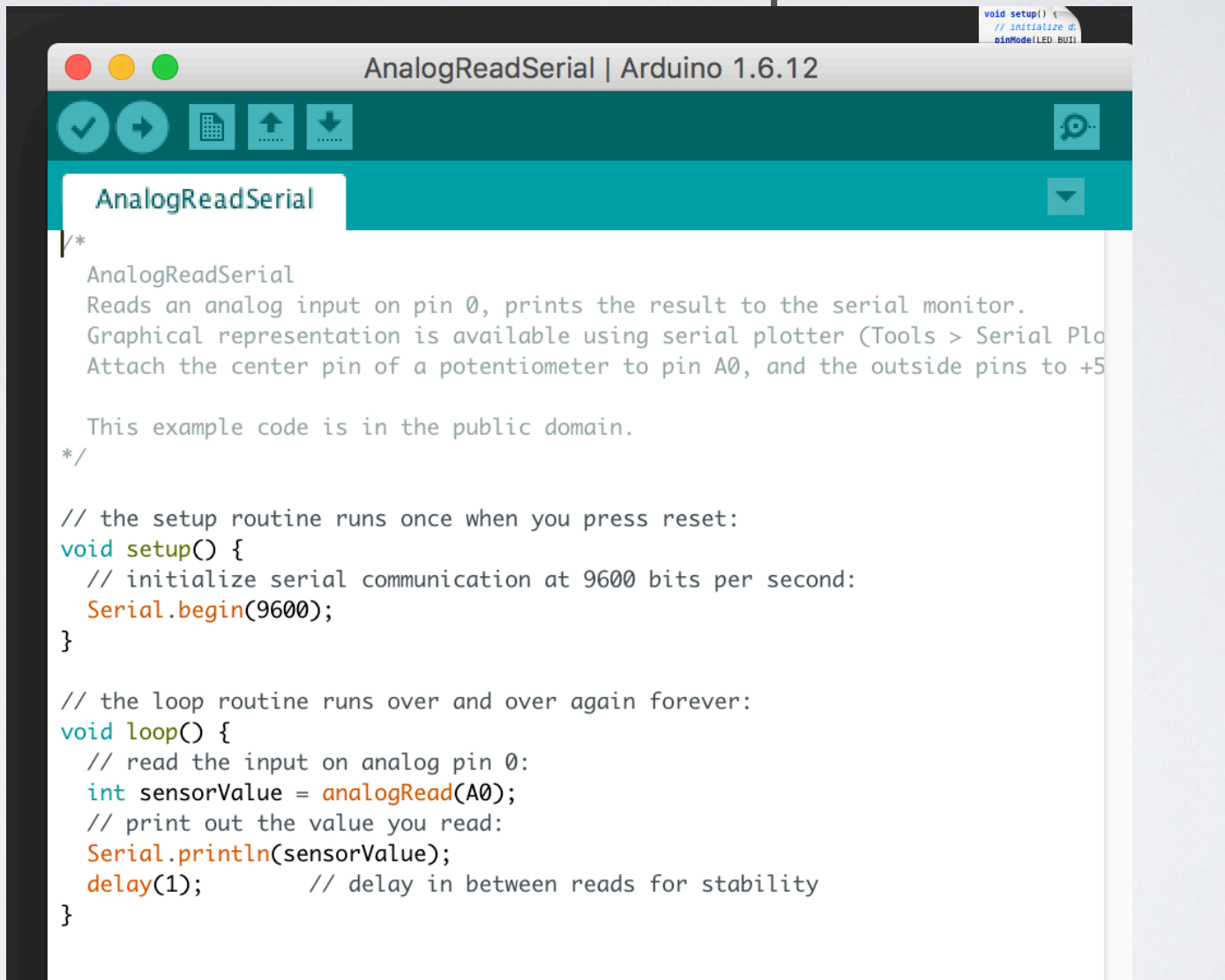

 $\circ$ 

### Gebruik de Help -> Reference

·daarin staat er heel veel uitleg.

·een paar voorbeelden